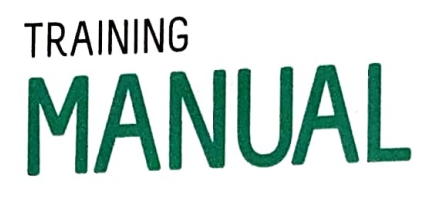

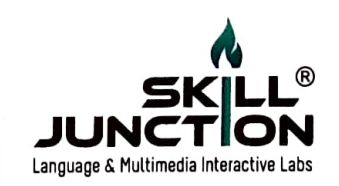

### ISILS interface

Overview ISILS (Interactive Software Integrated Learning System) is a multimedia interactive interface to enhance language skill along with Personality, Attitude, Communication and Knowledge (PACK) through Visual learning, Aural learning, Reading- Writing skill & Kinaesthetic learning (VARK) with effective technology

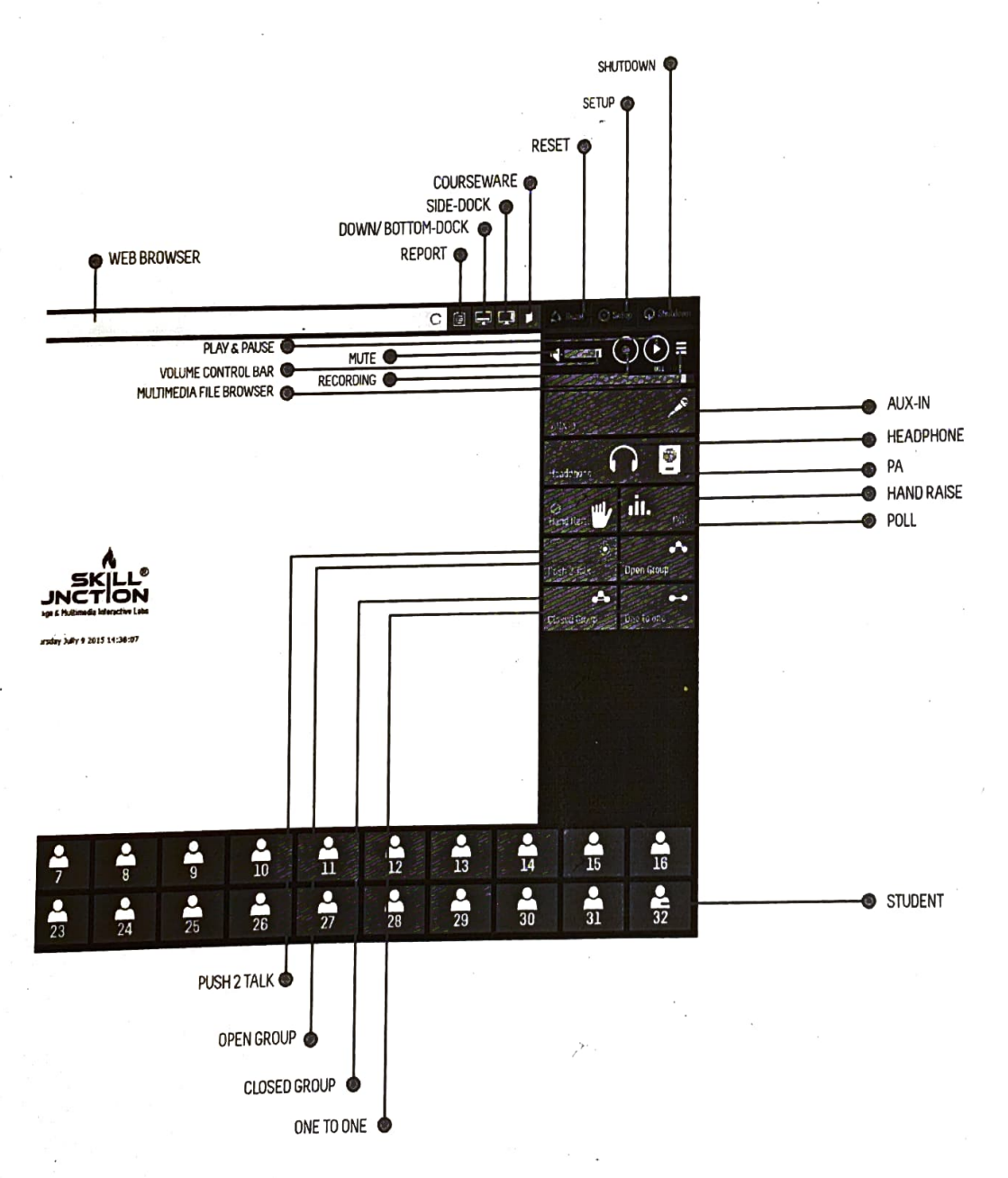

 $\,$  1

### CHAPTER 2: STUDENT DEVICE

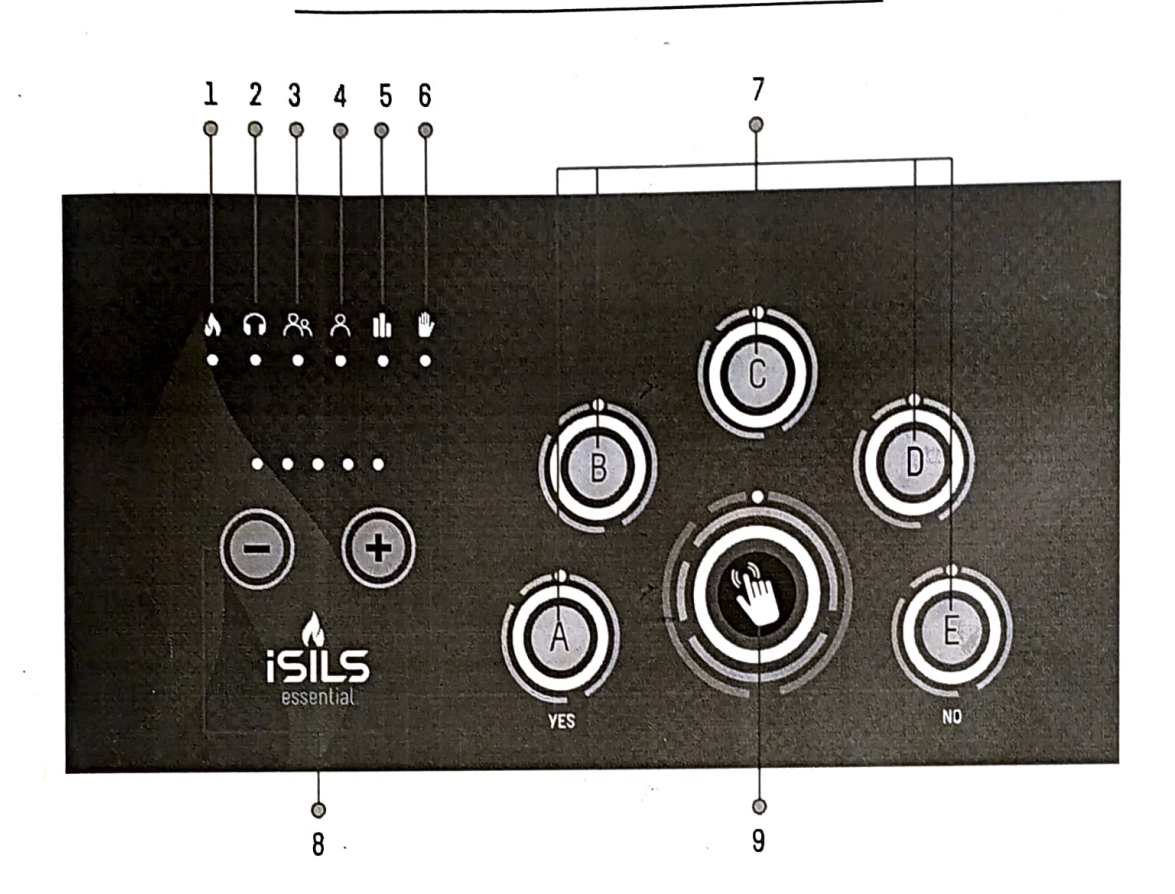

### Touch Panel- Icons & Usage

- Power: Indicates the device is on. 1.
- 2 Headphone: Student's headphone is on.
- Allowed to speak: Student's microphone is activated & allowed to speak in Open Group. 3.
- Allowed to speak: Student's microphone is activated & allowed to speak in Closed Group or One to One. 4.
- Poll: Polling option is activated with timer. 5.
- Hand raise: Hand raise option is activated for students to press call key 6.
- Answer keys: During poll students can press any alternative (A, B, C, D or E) keys 7. to answer the MCQ. If the MCQ is of 'Yes' or 'No' pattern. 'A' for yes & 'E' for no.
- Volume control switches: The student needs to press on positive sign to increase the volume and press on negative sign to decrease the volume. 8.
- 9. Call key: This key can be pressed to seek attention of the teacher

L

### ACCESSORIES

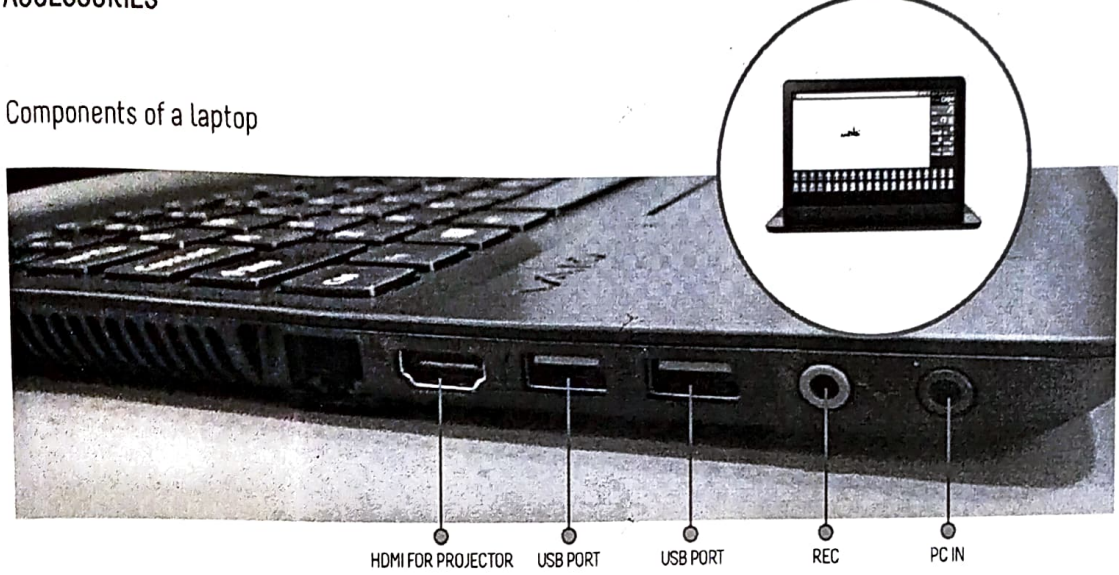

Headset

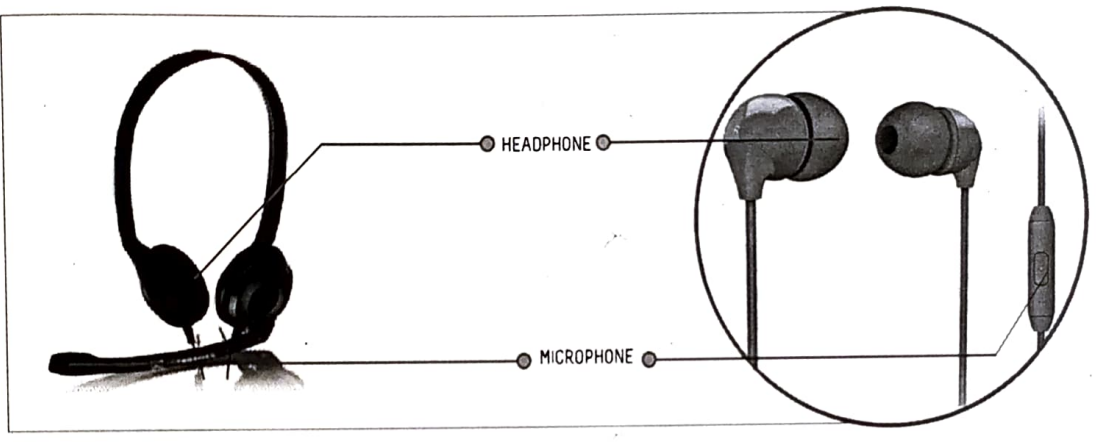

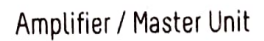

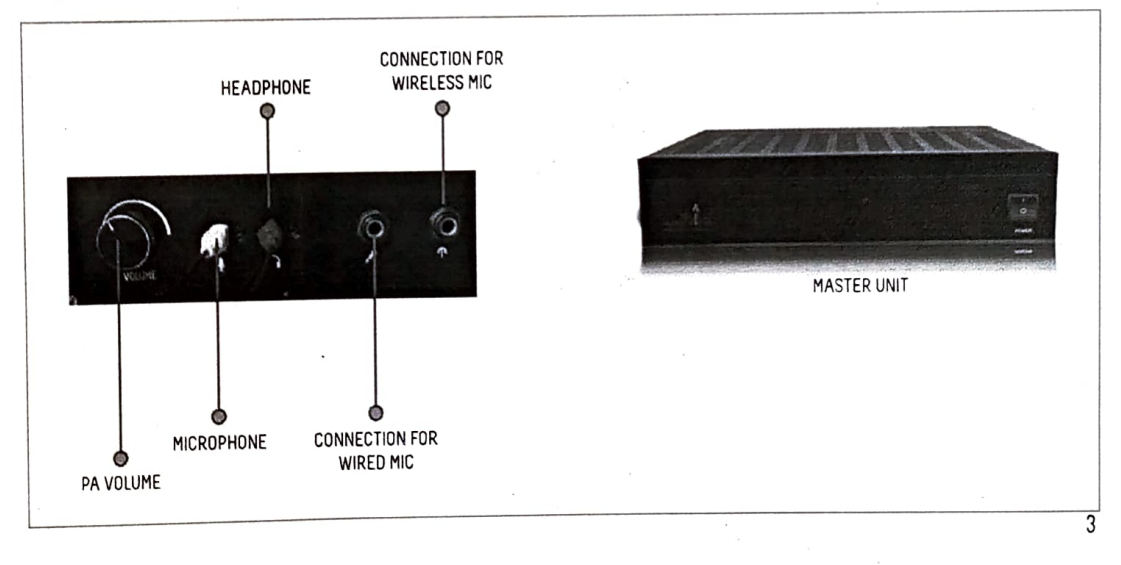

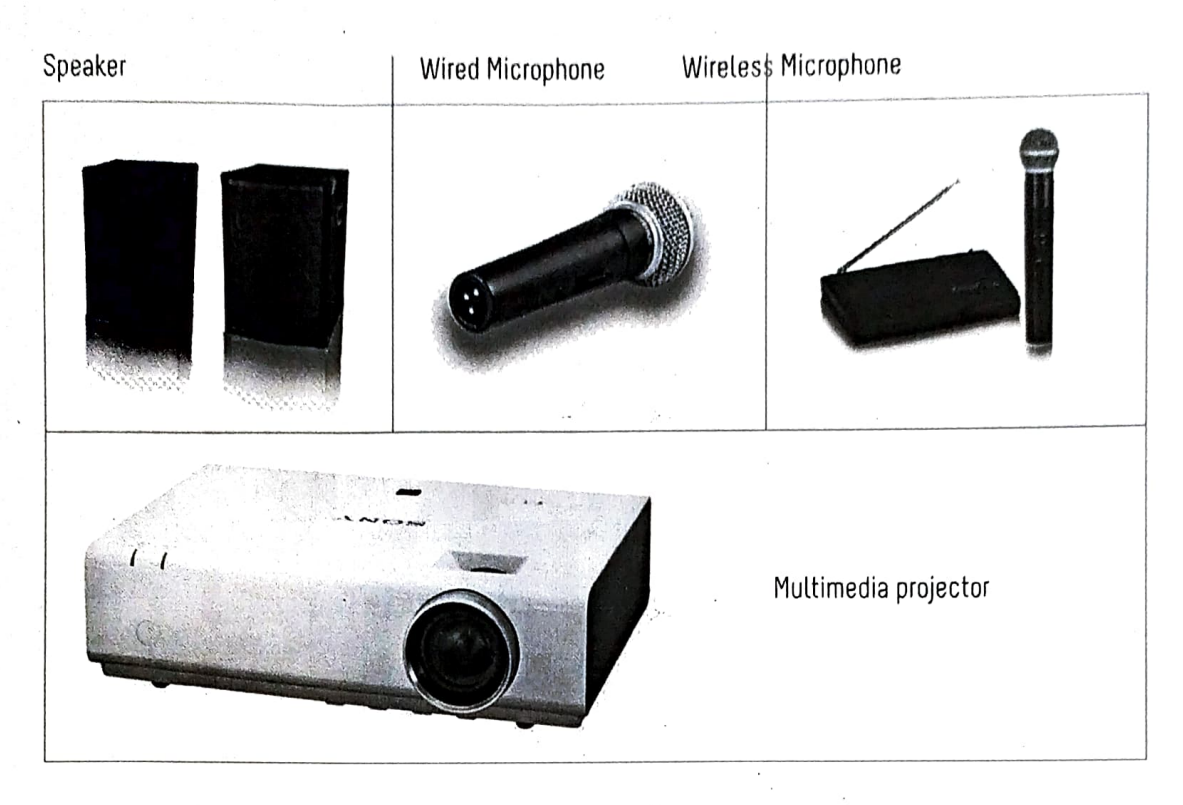

### Single click interface

Interactive Software Integrated Learning System (ISILS) is a uniquely designed single screen interface where all the features can be activated with easy iconized touch buttons. There is no complex dropdown menu to remember.

### ICONS&USAGE

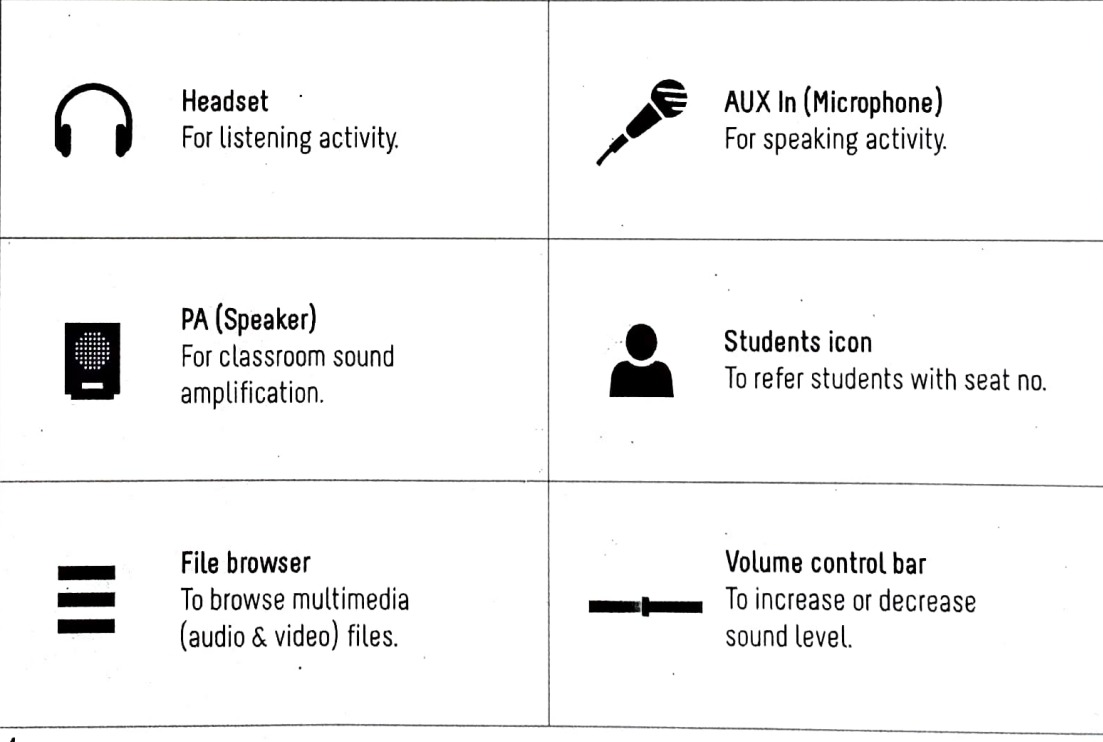

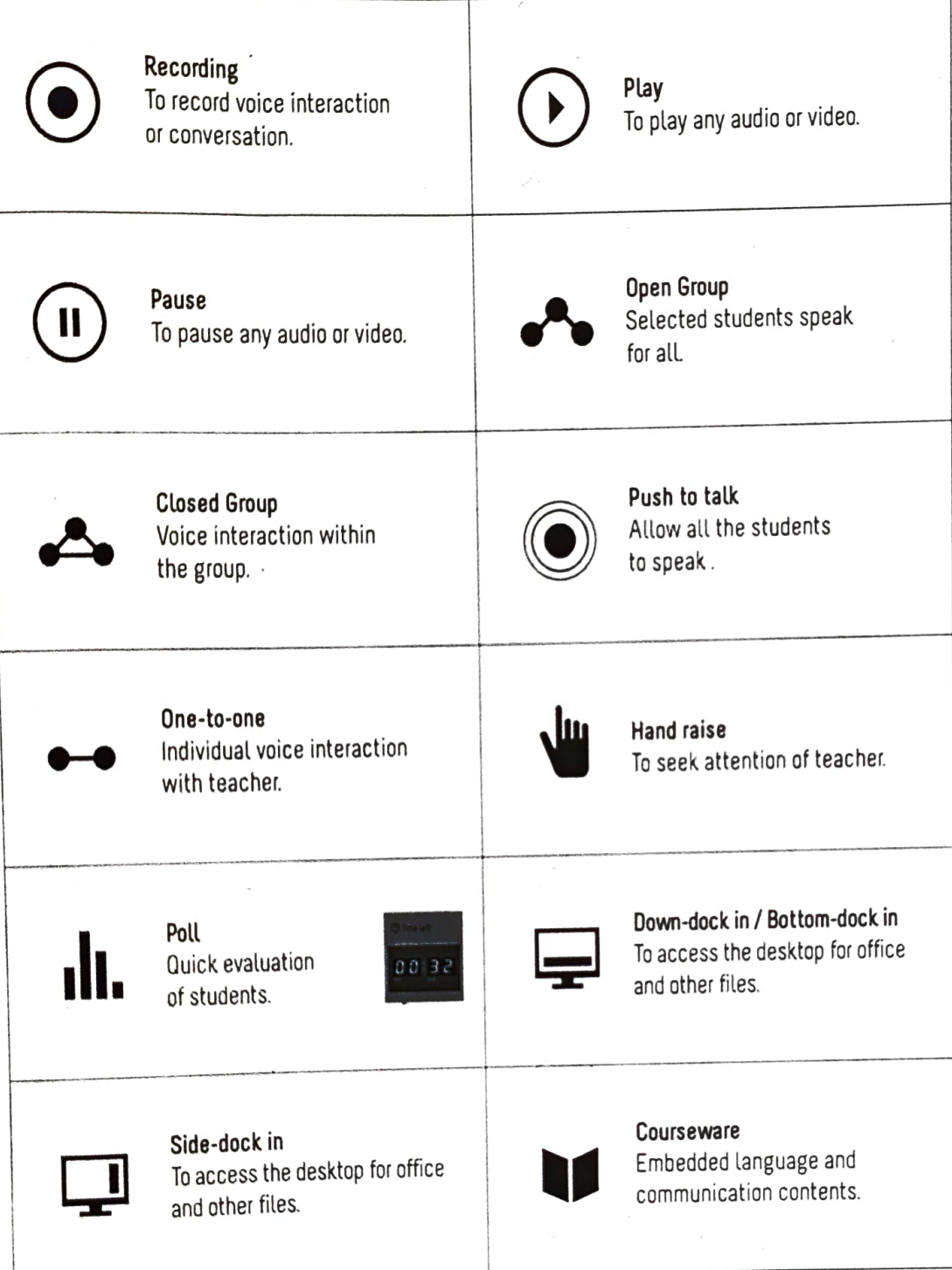

### Concept of Input& Output

Input is a medium through which we deliver audio information. Output is a medium through which we receive audio and visual information.

### Input options:

There are mainly four input options. They are:<br>1. Microphones for teacher and stude

- Microphones for teacher and students.
- AUX-In lauxiliary input jack that accepts MP3, IPOD, Mobile, wired & wireless microphone when plugged in with an approprlate auxillary cable). 2.
- PC in: Teacher can open any multimedia file from PC or External storage device. 3.
- Allowed student: When students are allowed to speak, then speaker's voice is the 4. input and the listeners are output.

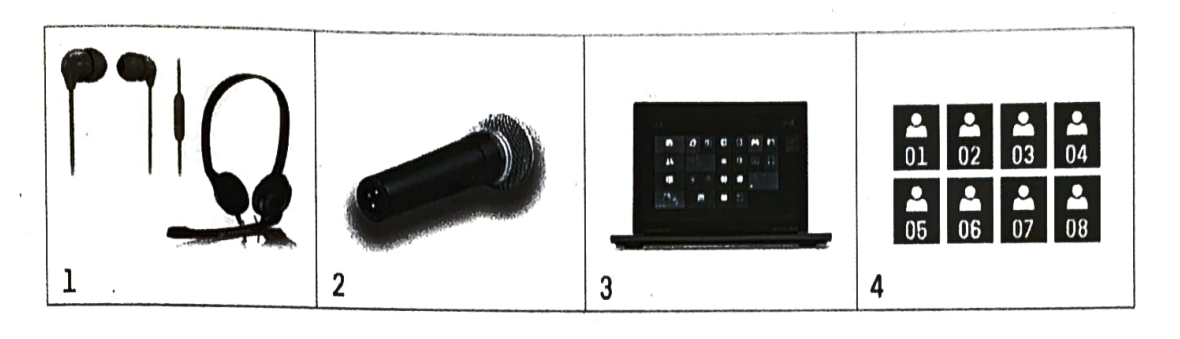

### Output options:

6

There are mainly three output options. They are:

- Students' and teacher's headphones (Audio output). L
- Public Address System (PA) (Audio output). 2.
- Projector (Video output). 3.

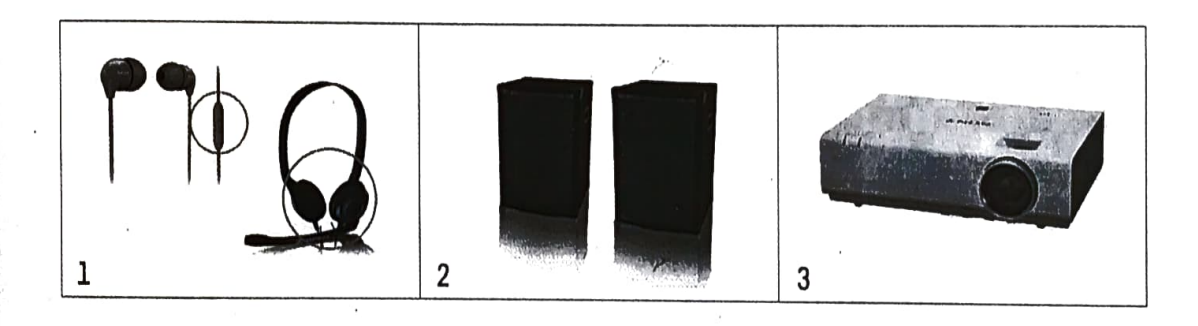

## **Contents** Module 1

### Practice in Basic Language Skills - (50 Units)

A. Words: Explanation, Tips and Practice sets  $\mathbf{H}$ 

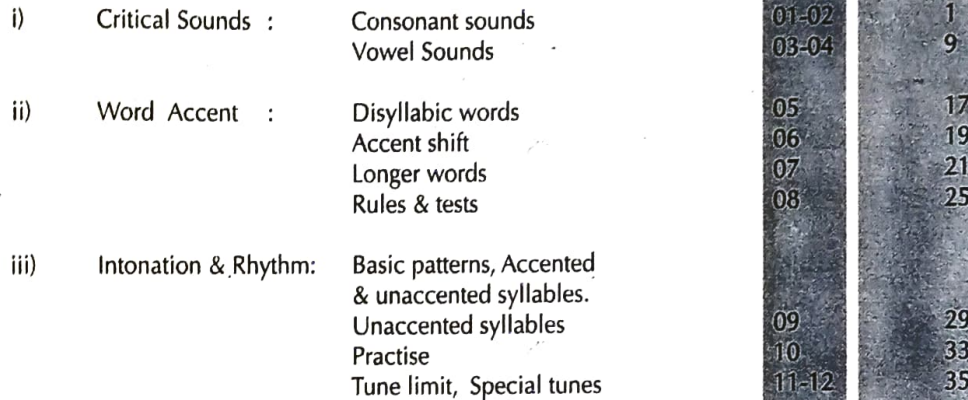

### B. Sentences

- Nuclear Sentences: Information/Opinion Asking Questions iv)
- v (Q form)
- Short form Responses vi)
- vii) Variation on Verbs 25-28
- Polite Forms
- ix) Complex Structures
- C. Reading Aloud
	- Application of elements learnt in Section 'A' above. Passages arranged in ascending order of difficulty (Breath-group, Emphasis, Linking, Voice Control) x)
- D. Narration
	- Incidents, Objects, States of mind xi) Incidents, Objects, States of mind<br>Examples built up bit by bit and Tasks

#### Listening Practice (Aided & Unaided) E.

xii) Passages of different difficulty value (content, speed, accent) <br>Comprehension Tests (19) Comprehension Tests

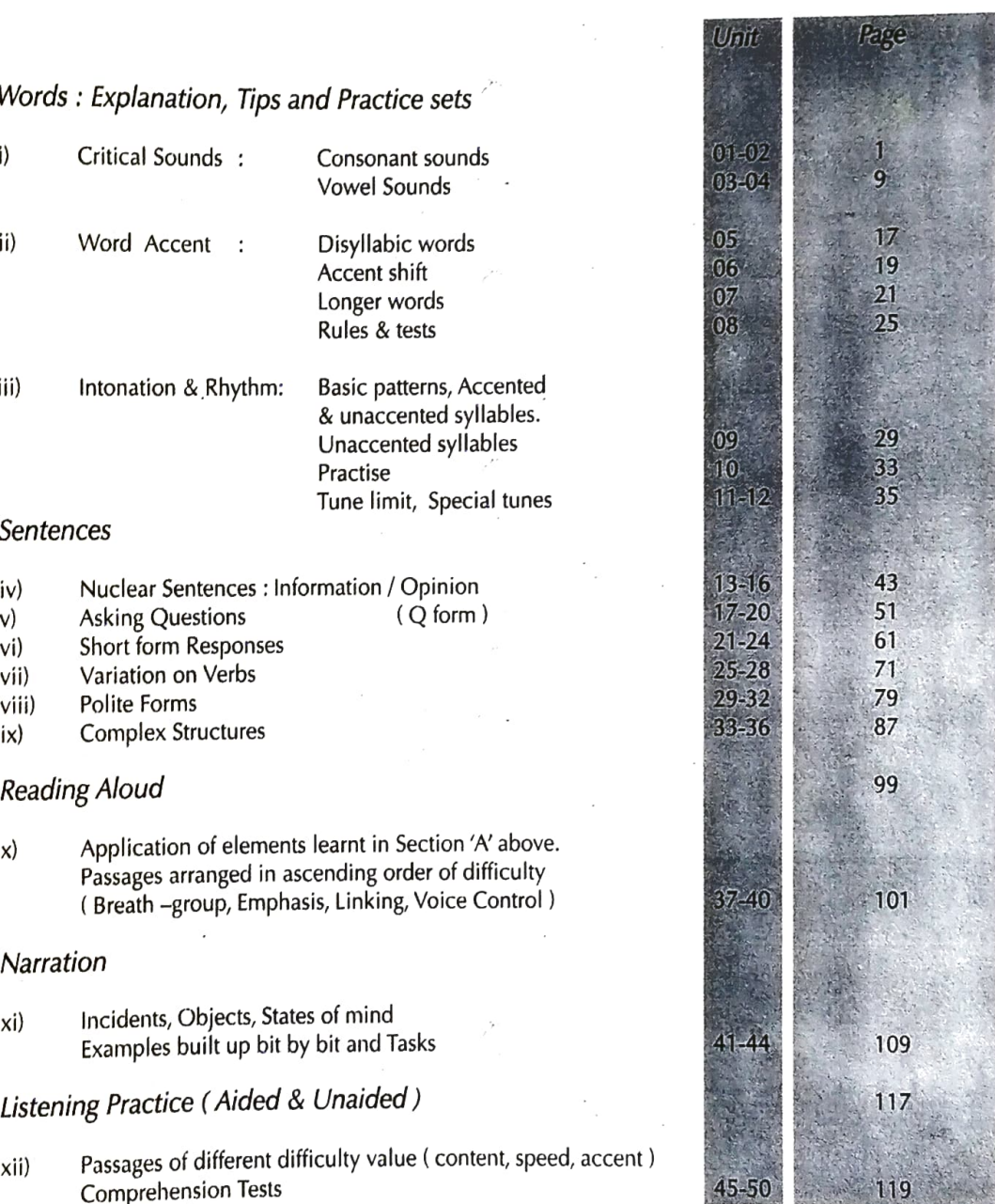

 $\overline{7}$ 

# Contents

### **Module II**

### II Practice In Communication Skills - (35 Units)

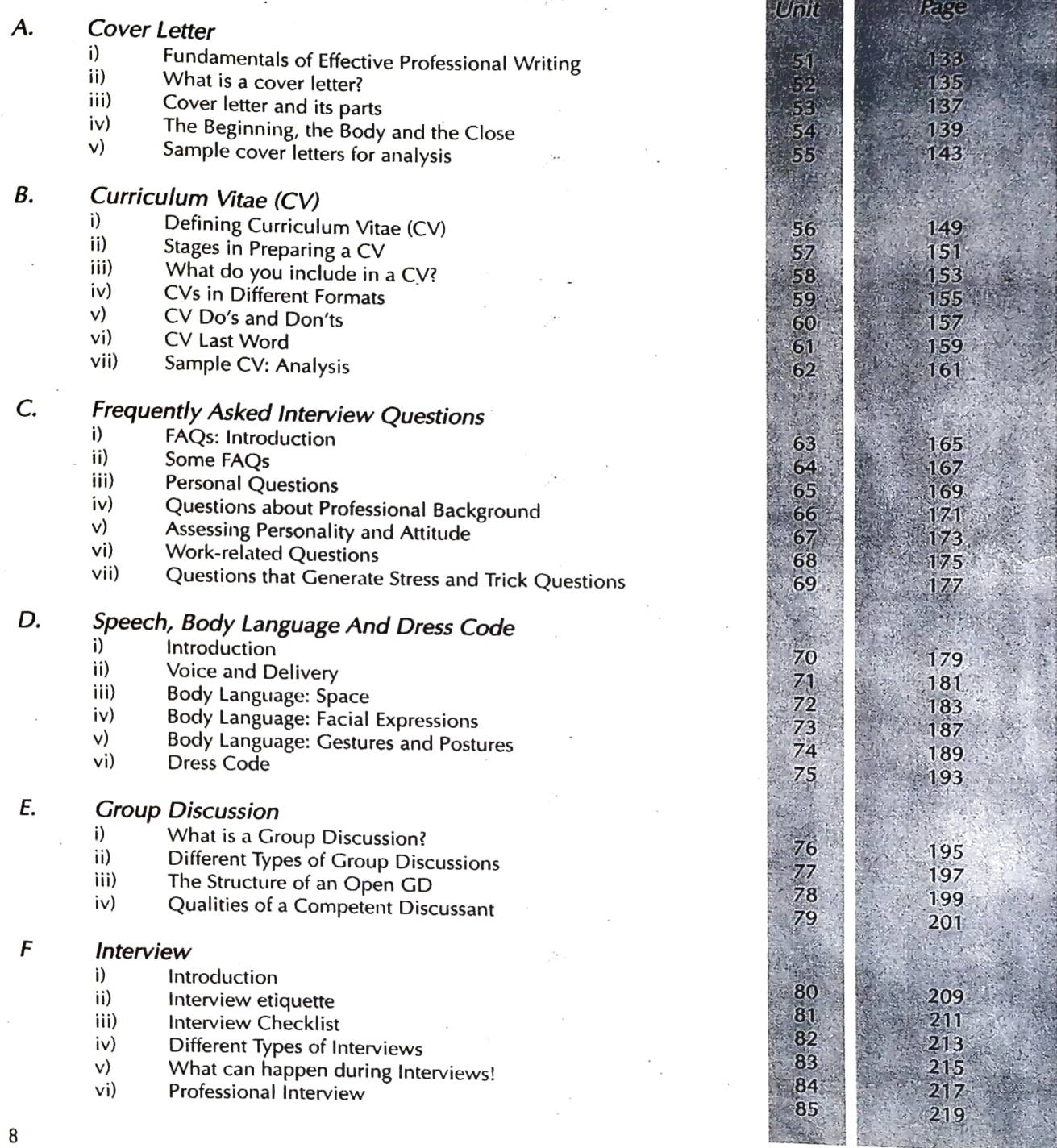

# Basic Language - Audio Links

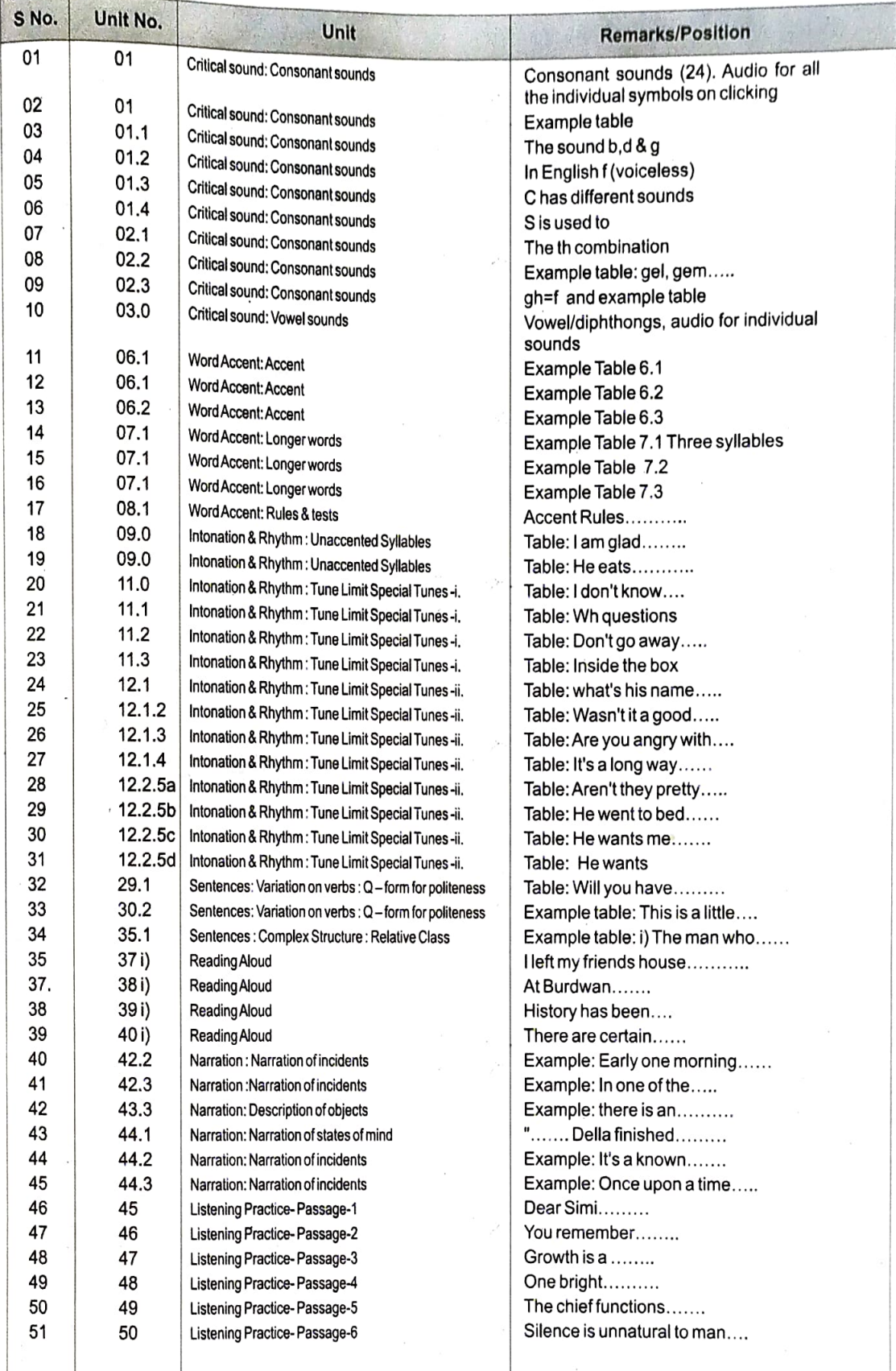

 $g^{-1}$ 

### **Communication Module - Video Links**

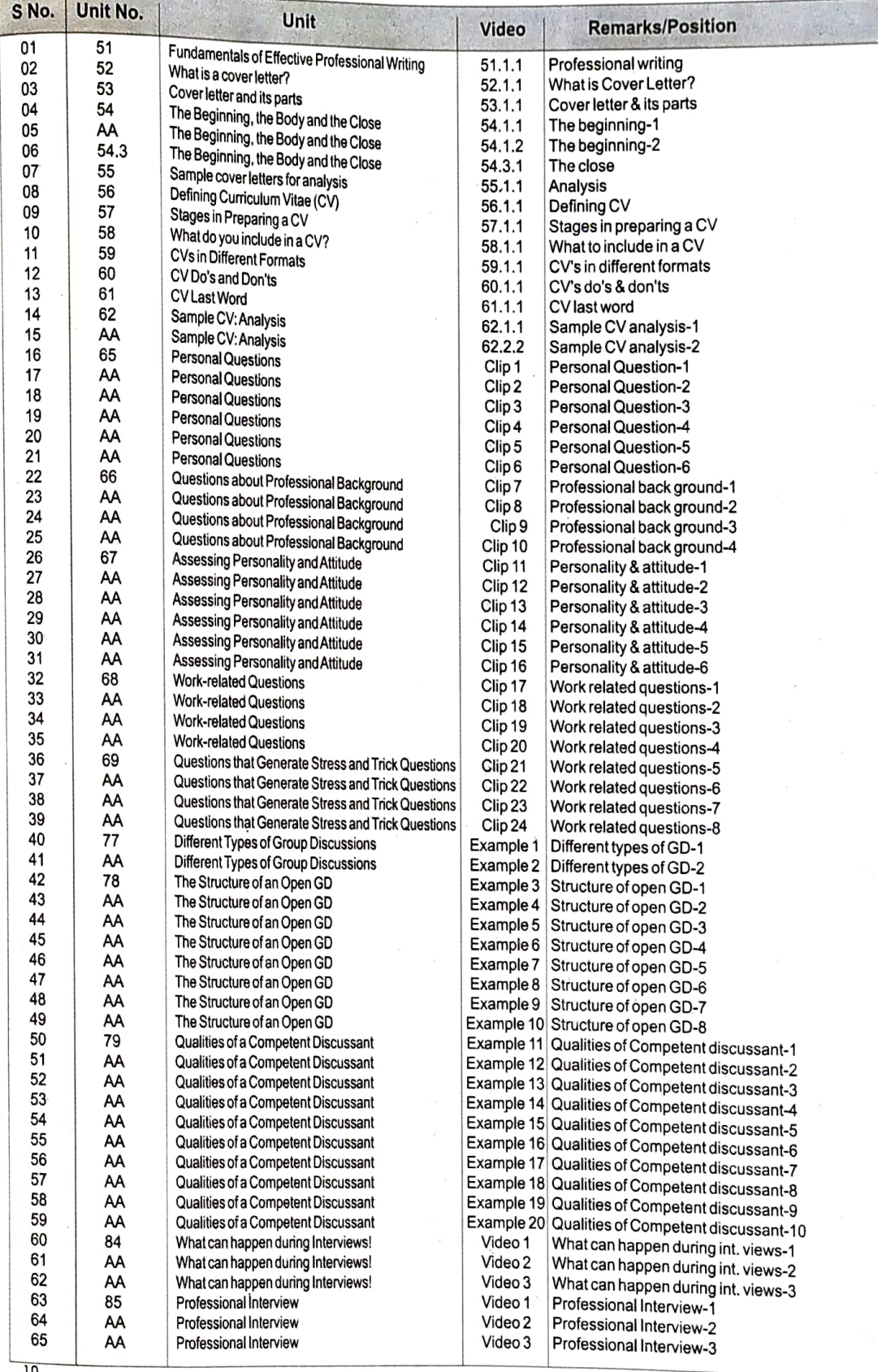

### MODEL CLASS

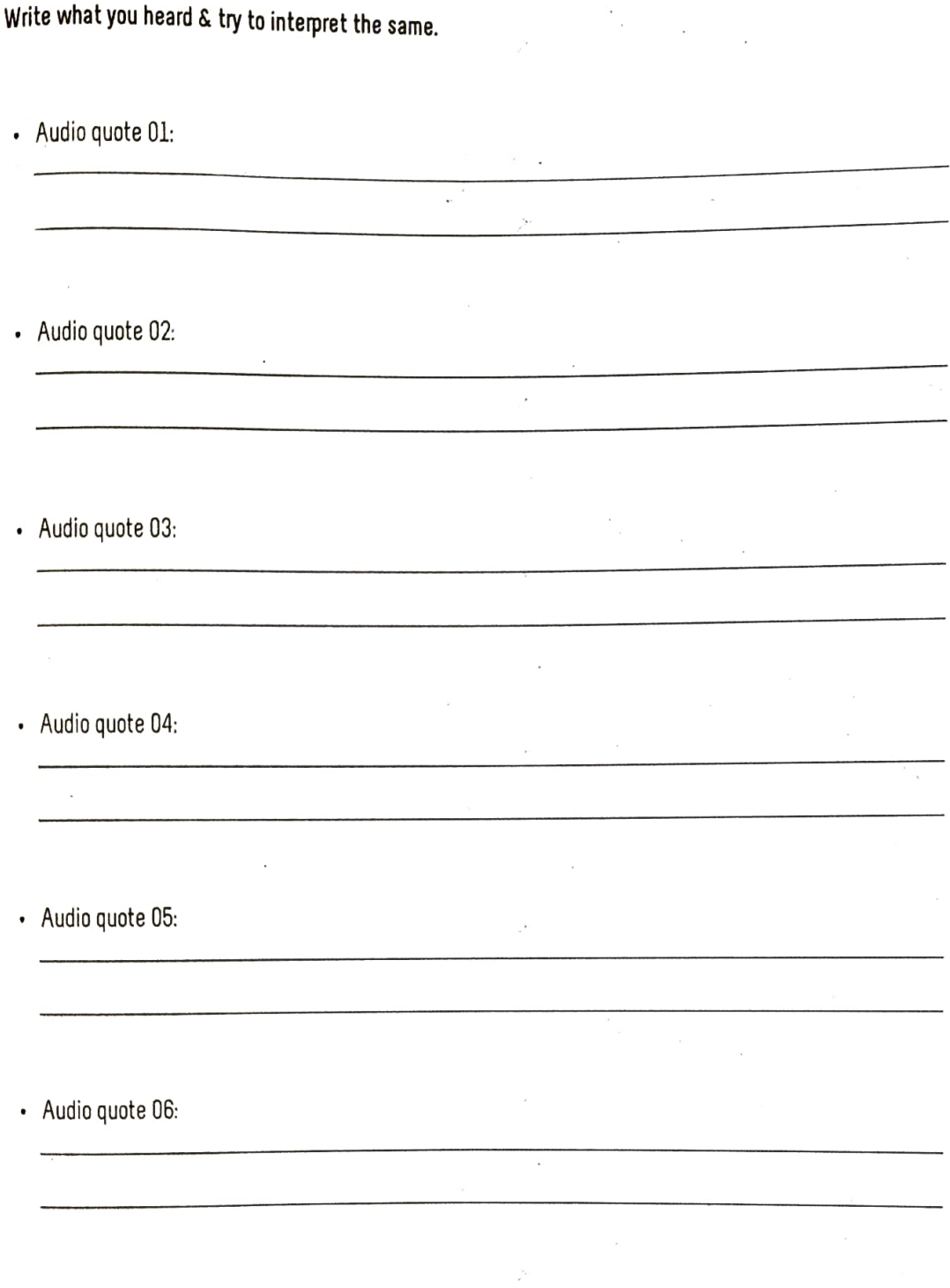

 $\rm _{11}$ 

### MODEL CLASs

Fill in the blanks.

### Swing little girl

Swing  $\frac{1}{1}$  =  $\frac{1}{1}$  to the sky

And don't ever look at the \_\_\_\_\_\_\_\_\_\_\_

If you're looking for \_\_\_\_\_\_\_\_\_\_\_

Look up to the sky

You'll never find

If you're looking down

Life may be dreary

But never the same

Some day it's  $\frac{1}{2}$  --------------

Some day it's \_\_\_\_\_\_\_\_\_\_\_\_\_

Swing little girl

Swing  $\frac{1}{2}$  -  $\frac{1}{2}$  to the sky

And don't ever look to the \_\_\_\_\_\_\_\_\_

If you're looking for \_\_\_\_\_\_\_\_\_\_\_\_

Look up to the sky

But never, no never, look down.

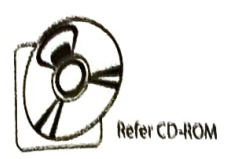

### **LISTENING** (Aided & Unalded)  $\frac{1}{\&\text{Unalded}}$  Unit 45 Main Section: Passage-1

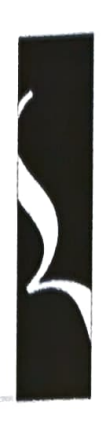

(Recorded Passage with printed text and questions)

### Dear Simi,

It was lovely to get your long letter last week. I wish I'd been doing so many exciting things myself. Well, I took your advice and went to the theatre to see, 'The Visitor' As you know, when I go to the theatre I usually make up my mind about the day before, when it's too late to get a good seat. This time I thought I'd organize myself for once in my life, and I really got a good seat.

I certainly agree with you about the play - I enjoyed it very much.I can't say it kept me rooted to my seat. But It was always getting somewhere though there wasn't much action in the usual sense. The dialogue was very smart, and the characters were convinclng, too

There was a review of the play last Sunday on the radio. I wonder if you heard it. The reviewer had a lot of learned things to say about the play, but on the whole she pralsed it. Perhaps you clith't listen to lt, but lt you had, you'd have had a chuckle or two.

You'll have a greater laugh when you have my story of nearly getting late at the theatre. When I had reached the bus stop I discovered I had no change on me, and I couldn't expect to get any from the driver. So I just had to dash all the way back home again, and get some loose change. I ran back helter -skelter to the bus stop and Just missed the bus, all hot and bothered. Fortunately, I didn't have to walt too long for the next bus, ancd just managed to sneak into my seat before the curtaln went up. However, It was a most enloyable evening.

ran into Sheila Kar durlng the interval She was telling me that slhe and her hustband are moving shortly ln your part of the country. He has a new job there, starting in Septenmber, so now they are house - hunting. She was very pleased to hear that you are in the area. She would be getting in touch with you to ash you to go and see them.

Well, I'm afraid that's all I have time for at the moment.

Yours Eva

#### Questions:

Where did the narrator go taking her friend's advice? What did she see?  $\mathbf{1}$ Does the letter-writer usualy plan beforehand when she wants to see a play?  $\overline{3}$ Was there much action in the play? What can you say about the dialogue and 3. characters? What did the narrator hear on the radio regarding the play? On which day was it broadcast?

### A PRACTICAL COURSE IN ENGLISH SPEECH AND COMMUNICATION

Fill in the blanks using words from the text:<br>(a) She wrote to her friend "Perhans vo

- She wrote to her friend, "Perhaps you didn't listen to it, but if you had you'd
- have hada. Tran back or two. (b) and just managed to to the bus stop. into my seat before the curtain went up.
- $(c)$ Sheila Kar and her husband were now.
- (d) However it was a most \_\_\_\_\_\_\_\_\_\_\_\_\_\_\_ evening.

What did the narrator discover when she went to the bus stop?<br>(Does the incident remind you of any other literar y piece you have read in your English course before?) 6.

<u> La Caracción de la Caracción de la Caracción de la Caracción de la Caracción de la Caracción de la Caracción de la Caracción de la Caracción de la Caracción de la Caracción de la Caracción de la Caracción de la Caracción</u>

7. Whom did the narrator meet during the interval

120

5.

PRACTICE IN BASIC LANGUAGE SKILLS

# eading Aloud Unit 37

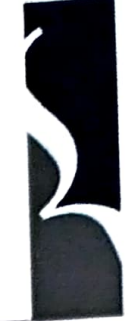

Application of elements learnt in Section 'A' above. Passages arranged in ascending order of dificulty (Breath-group, Emphasis, Linking, Voice Contro)

| left my friend's house | shortly after seven. || It was still too early for me to have my evening meal, | so l<br>| walked along the sea front | for about an hour | until I began to feel hungry. || By that time | I was not walked die tyden in the favourite restaurant of mine, where I often went to eat | two or three times a week. || I knew the owner a layour and frequently complimented him on his excellent cooking.

| went into the restaurant, | which was already crowded, | and ordered my meal.|| While I was waiting for the<br>soup to arrive, | I looked around to see | if I knew anyone in the restaurant. || It was then that I noticed | t did not know him, | for I never forget a face. || The man had a newspaper open in front of him, | which he was pretending to read, | though all the while | I could see that he was keeping an eye on me. || When the waiter brought my soup,| the man was clearly puzzled by the familiar way | in which the waiter and I addressed each other. || He became even more puzzled | as time went on | and it grew more and more obvious | that I was well known in the restaurant. | Eventually | he got up | and went into the kitchen. | After a few minutes | he came out again, | paid his bill | and left without another glance in my direction. ||

When I had finished | and was about to pay my bill, | I called the owner of the restaurant over | and asked him what the man had wanted. || The owner was a little embarrassed by my question | and at first did not want to tell me. || I insisted. || "Well", | he said, | "that man was a detective" || "Really ?" | I said, | considerably surprised. || "He was certainly very interested in me.|| But why?"||"He followed you here | because he thought | you were a man he was looking for," | the owner of the restaurant said. || "When he came into the kitchen, | he showed me a photograph of the wanted man. || He certainly looked like you! || Of course, | since we know you here,| I was able to convince him | that he had made a mistake". || "It's lucky | I came to a restaurant | where I am known," | I said; || "otherwise | I might have been arrested!" ||

### Practice Set:

How was our solar system formed ? That is one of the great problems of astronomy. Scientists<br>have not vet been able to say anything definite about it. They probably do not even know why they cannot solve the problem. For example, before Newton explained the theory of gravitation, it was impossible to understand why comets appeared in the sky. Comets were then thought to have a very bad effect on men's lives and to be the most important of all heavenly bodies. Now, with our understanding of dynamics, we know comets are rather unimportant things Possibly scientists need to understand some other things before they can understand how the solar system was formed.

We accept a new scientific theory only if it agrees with the other known natural laws. We cannot accept a theory if it is based on supernatural explanations, or reasons very special to the happening. We can have confidence in the theory to the extent that forecasts made on its basis can be proved true. As of present, astronomers have to depend largely, if not wholly, on theories in order to find out whether other stars also posses planetary systems.